# **CpSc 1111 Lab 9 Functions**

### **Overview**

This week, you will gain some experience with functions by creating two functions – one for the binary-to-decimal conversion (btod) and one for the decimal-to-binary conversion (dtob).

### **Background Information**

#### **Functions**

In class, you have learned that *functions* are logical groupings of code, a series of steps, that are given a name. Functions are especially useful when these series of steps will need to be done over and over again. Printf() and scanf() are functions that we have already been using. They exist in the C library because they are common routines that are used all the time; this way, we don't have to re-write the code for printing to the screen or receiving inputs. These functions hide the complexity of performing I/O operations and provide a simple abstraction for us to use.

In addition to using pre-defined functions, we can also write our own. Functions that we write ourselves exist as part of the program and are used the same way, by calling it by its name that we've given it and using it the way we have defined it.

You have learned in class that writing your own functions requires 3 things: a function declaration (prototype); the function implementation (the code for the function); and the function call.

A function prototype declares the function – it tells the compiler that the function exists; it tells the compiler what the return type will be, the name of the function, and the types of parameters that the function will be taking in.

```
The prototype above could also have been written this way:
 double total_cost(int quantity, double unit_cost); // prototype
 double total_cost(int, double); // prototype
```
The names of the parameters are not required in the prototype, but the types are (in blue above). In fact, the compiler ignores the names of the parameters in prototypes. Including the names of the parameters is more for readability or convenience to the programmer.

The name of the function is total cost.

You can see that the return type is  $\text{double}$  which means that that function will return something that is of type  $\text{double}$ . In other words, where that function is implemented further down in the file, it will have a return statement.

When calling a function that returns something, usually a variable of the same type will be set equal to the function call, so it will be used to hold the return value. If the return value from a function that returns something is not stored in a variable or printed out in a printf() statement, then it is just ignored. For example, if the above function is being called from within main(), the code may look something like:

```
// ... inside of main function
double costOfItems, costPerItem;
int numberOfItems;
// other code to get numberOfItems and costPerItem from user
costOfItems = total_cost(numberOfItems, costPerItem); // function call
```
Notice that the arguments sent to the function from main() have different names than the parameters. You should do that it's bad practice to use the same names. You will see examples in class of why that is bad practice.

Some functions don't return anything. The return type of a function that does not return anything will be void, and there will not be a return statement in the function implementation. An example is shown below:

```
#include <stdio.h>
void printArray(int[] theAray, int size); // prototype, void function
int main(void) {
      int array1[20];
      // some code here to initialize array with values from user,
      // or a function call to a function that will initialize 
      // the array with values from user
      printArray(array1, 20); // function call, no assignment
      return 0;
}
// function implementation with no return statement
// function to print the values in an array
// inputs: the array, and the size of the array so 
// that it can be used for arrays of different sizes
// outputs: nothing is returned
void printArray(int[] theAray, int size) {
      int i; // local variable for the for loop
      printf("The array values are: \langle n'' \rangle;
      for (i = 0; i < size; i++)printf("%d ", theArray[i]);
      printf("n");
}
```
In addition to the comments above in bold font, notice a few other things: the arguments sent to the function from within main() are :  $\arctan(20)$ the formal parameters of the function are: (int[] theAray, int size)

- - > which shows that the first argument being passed to the function has a different name than the formal parameter. It also shows that the second argument being passed to the function is a literal integer value. For that second argument, the function is expecting something of type int, so it can be a variable of type int, or a literal integer value.

#### **Lab Assignment**

For this week's lab assignment, you will write a program called main.c. You will write a program so that it contains two functions, one for each conversion. The program will work the same way and will produce the same exact output.

The two prototypes should be the following:

```
int btod(int size, char inputBin[size]);
int dtob(int inputDec);
```
The algorithm for the main () function should be the following:

- 1. Declare needed variables
- 2. Prompt user to enter a binary number
- 3. Use scanf() to get that value
- 4. If getting it as a string, use strlen() to find the length of the string
- 5. Call btod() function sending to it the size and the value that was entered by the user and save the return value so the result can be printed out
- 6. Prompt user to enter a decimal number
- 7. Use scanf() to get that value
- 8. Call dtob() function saving the return value in a variable so the result can be printed out

Don't forget to break the program into smaller steps and compile and run *AFTER EACH STEP*.

#### **Reminder About Formatting and Comments**

- The top of your file should have a header comment, which should contain:
	- o Your name
	- o Course and semester
	- o Lab number
	- o Brief description about what the program does
	- o Any other helpful information that you think would be good to have.
- Variables should be declared at the top of the functions, and should have meaningful names.
- Function prototypes should appear at the top of your file before any functions.
- Function implementations (bodies) should be preceded with a comment that includes a brief description of the function and also shows the inputs and outputs of the function (see example code above).
- Always indent your code in a readable way. Some formatting examples may be found here: https://people.cs.clemson.edu/~chochri/Assignments/Formatting\_Examples.pdf
- Don't forget to use the  $-Wall$  flag when compiling. Also, if you use the math library, don't forget the  $-lm$  flag. for example: gcc-6 –Wall lab8.c -lm

# **Turn In Work**

Show your ta that you completed the assignment. Then submit your  $\text{lab8.c}$  file using the handin page: http://handin.cs.clemson.edu

## **Grading Rubric**

For this lab, points will be based on the following:

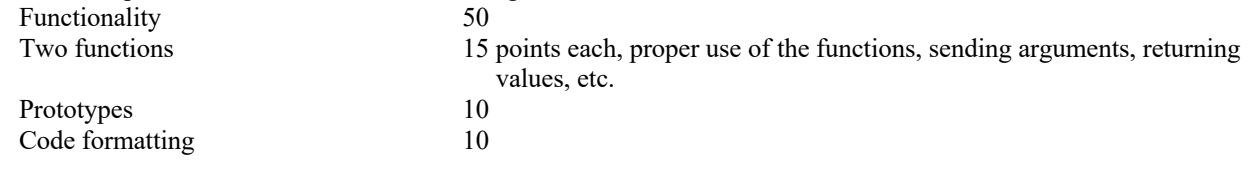

Possible loss of points for other things, such as warnings when compile (-5), or other penalties for not following this lab's instructions.